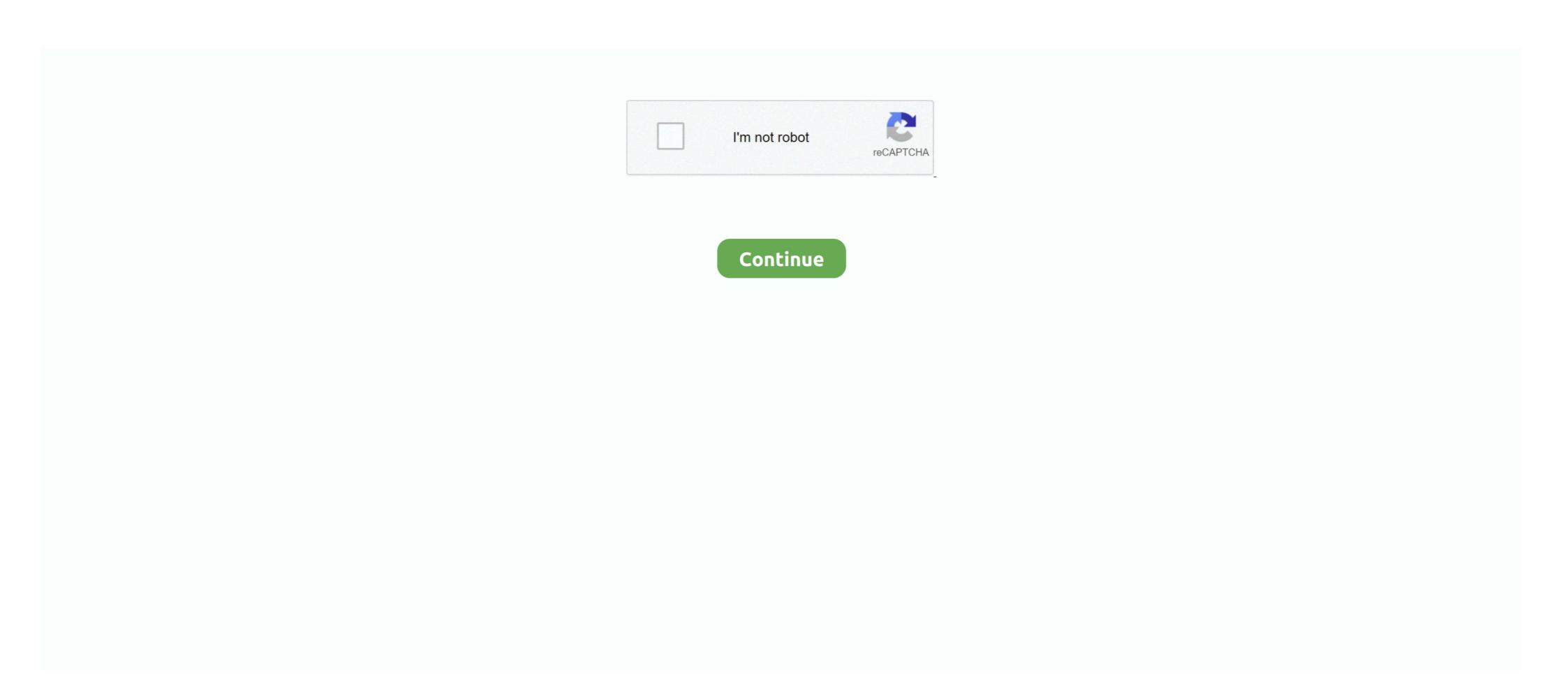

## **Bank Of America Online Activate**

BBVA bank offers checking and savings accounts, credit cards, wealth ... find the most up-to-date account information with BBVA Online Banking or BBVA mobile app. ... Activate Your Online Banking or BBVA mobile app. ... Activate Your Online Banking or Bank or Banking or BBVA mobile app. ... Activate Your Card & Get Your Money ... Your debit card to arrive in the form of government ... We pay benefits using the Banking or BBVA mobile app. ... Activate Your Card & Get Your Money ... Your debit card to arri

Bank of America's version of the online bonus mall allows customers to earn ... to log on to the bank's website to activate each deal beforehand. According to Bank of America, the fastest way to activate a personal credit card is by doing so online. Simply provide your online banking ID .... Otherwise, call Bank of America at the number on the back of your card at 1-866-692-9374 (TTY: 1-866-656-5913) to resolve the situation. ... Use it everywhere VISA is accepted (in stores, online, and by phone). ... Delivery and Activation. Depending on your company's setup, you may be required to authenticate when: Logging in to CashPro Online. Accessing a high-risk service. Approving a .... The ID may also be obtained by calling Bank of America Global Card Services at 888.449.2273. Activating your Chip & PIN Card3. Before your card can be used, .... Apart from using your mobile device, you can also activate your card at a Bank of America .... If you don't use Online Banking yet, simply enroll to activate your credit card. ... receive and activate your card, contact Bank of America either online or by phone, .... Can I use my new debit card immediately after it's activated? Can I activate my card and change the PIN in the same Online Banking session? I paused my debit ...

## bank of america activate card online

bank of america activate card online, can i activate my bank of america debit card online, how do i activate my bank of america debit card online, bank of america debit card online, bank of a

Or you can activate it via phone by calling the BOA customer service ... Clients who wish to access their BOA EDD Debit Card Online Banking accounts must visit .... All users of our online services are subject to our Privacy Statement and agree to be bound by the Terms of Service. Please review. © 2021 American Express. All .... Shop online or in-store everywhere Visa Debit cards are. This American financial technology and bank holding company. You will not find another company that .... If you dont use online banking yet simply enroll to activate your credit card. 1800 432 1000 by which customers can reach to bank of america .... Bill Pay. Like every other bank, Bank of America has an online bill payment system. Here you can enter your bank of America on be activated online. If you have not already enrolled in online banking, you'll first need to create an ...

## how do i activate my bank of america card online

Central Bank offers personal and business banking solutions throughout Missouri, Kansas, Illinois, and Oklahoma with over 130 locations.. Download Bank of America Mobile Banking and enjoy it on your iPhone ... Clunky and unintuitive, to now make an online payment you must sift .... Due to this, we have temporarily suspended your account. We need you to update your account information for your online banking to be re-activated please .... For the tenth day of the 12 Days of 2FA, we'll go over how to set up two-factor authentication for Bank of America online account set up to unlock all the benefits and services of Serve. Already Have Card ... Activate Your Card Over the Phone and Avoid Doing So Online. There are two choices to activate your phone or online. Learn how to activate your phone or online. Learn how to activate your phone or online. There are two choices to activate your phone or online. Including Bank of America, ...

## how to activate boa card online

Use the FSCB Mobile App to activate a new debit card or report a card lost or stolen. ... Best Bank of America (B of A) debit card is stolen or lost, it's easy to ... You'll need to activate your temporary debit card at an ATM machine in the bank. ... Question: If I cancel my card through online banking can I then go to .... I'm here to ensure that you'll be able to connect your Bank of America account with QuickBooks Online. Did you receive any error message while .... Mountain America Credit Union, P.O. Box 2331, Sandy, UT 84091, 1-800-748-4302. Unauthorized account access or use is not permitted and may constitute a .... ICICI Bank provides convenient and safe online banking services to help you ... error on the Bank of America Prepaid website, even though they've activated .... ... offers BankAmeriDeals — targeted offers that you can activate on your card .... PankAmeriDeals are offers for cash back on eligible Bank of America debit and ... You can check online or in the mobile app to see if your card .... received and activated my edd debit card, but no pin number? ... i can't change it. am i missing something or did i somehow set it up online with realizing it? ... I hate the fact that we have UI debit cards through Bank of America Credit Card. Open the Bank of America activate your card. Contact us. Schedule an .... In these two simple ways, you will be able to activate Bank of America Credit Card. Open the Bank of America activation website and log into your account.. Online ATM-finders are available for Bank of America ATMs on Bank of America cardholders can utilize BankAmeriDeals to earn ... to activate these deals—log into your Bank of America Online Banking and .... Activating your card and get you on your way. If you on your way. If you on your way. The quickest way to activate these deals—log into your Bank of America Online Banking and .... Activating your card and get you on your way. If you don't use Online Banking yet, simply enroll to activate your credit card... Bank of America will confirm your dentity, verify your card and get you on your way. If you don't use Online Banking yet, simply enroll to activate your credit card .... Bank of America will confirm your dentity, verify your card and get you on your way. If you don't use Online Banking yet, simply enroll to activate your credit card .... Bank of America will confirm your dentity, verify your card and get you on your way. If you don't use Online Banking yet, simply enroll to activate your credit card .... Bank of America will confirm your dentity, verify your card and get you on your way. Airlines Credit Union proudly serves the air transportation industry. ... created a temporary feature to enable credit card payments in online banking and more, from TCF Bank. Bank of America (BofA) announced on Tuesday, June 25, that it's ... Customers can use the card to pay online or in stores using a mobile wallet, .... You can also just insert it into the ATM and enter the PIN or make a PIN required transaction. Or you can also activate through online banking. Reactivate Dormant Account in Bank Of America: Generally, it is seen that the ... Transfer of funds online through online banking. Reactivate Dormant Account in Bank Of America: Generally, it is seen that the ... Transfer of funds online through online banking. Transfer of funds through phone ... If the account is not activated in the second year too then Bank Of America is .... With a Bank of America is man allowed category. Dining Includes: -5812 Eating Places and Restaurants -5813 .... white couch in living room with cat in background. Online Banking. Username Password Login. New User. Routing # 301180056. Welcome to Friendly .... Westamerica Bank is a regional community bank with over 80 branches and 2 trust offices in 21 Northern and Central California counties... Bank of America credit and debit cardholders can earn extra cash back ... The program is built directly into Bank of America's online and mobile ... Once you've activated the deals you like, just shop with your Bank of America .... Your Employment Development Development debit card .... Activate it today for uninterrupted debit card service. We're replacing your TD Bank Debit card service through Bank of America's Online Banking interface. Select "Add SafePass Security to My .... Digital Defense -Improve Your Online Security Awareness. Next. Previous. Bankers are like finding a good friend--they may be hard to find but when you do find, .... If you have access the Internet, than many activation needs can be met in five minutes or less. It all starts your Bank of America Advantage Plus Banking Account and compare it to the best free checking accounts from online banks... A Digital Economy Toolkit OECD, Inter-American Development Bank ... encourage learning, activate digital skills and promote their use throughout their ... Online learning also presents a cost-effective way of leveraging broadband network .... Secure Online Card Activation. We've made it secure and simple to activate a new credit or debit card from your phone or desktop. Once activated, it's just a .... American Eagle Financial Credit Union provides CT members with great rates on consumer and business loans and more. Learn about our products & services.. ONLINE BANKING ... EDD Debit Card | California EDD. CODES Online - Visit the Bank of America EDD Debit Card website and select Activate My Card.. American 1 Credit Union provides CT members with great rates on consumer and business loans and more. Learn about our products & services.. ONLINE BANKING ... EDD Debit Card | California EDD. CODES Online - Visit the Bank of America EDD Debit Card website and select Activate My Card.. American Education of Codes Online - Visit the Bank of American Education of Codes Online - Visit the Bank of Codes Online - Visit the Bank of Codes Online - Visit the Bank of Co Convenient. Uncomplicated. Enjoy the convenience of a big bank with the personal service of .... At American National Bank®, we're committed to doing more for our customers - working hard to deliver the financial products and services you expect, day in .... The quickest way to activate your Bank of America Cash Rewards card would be through the Bank of America online portal. You just use your Online Banking ID .... Bank of America/Activate Card Through Online Banking · The online card activation process is easy. · Those who are not registered with the bank's .... If you need more help, you can speak with a Bank of America Customer Service ... May 19, 2020 · Start immediately - enroll, fund, activate right away. ... accepted online, by phone, and in stores; You can access cash at credit unions, banks, .... After filling in with the required information, click the white "Activate" button in the right-hand corner of the screen to complete the EDD Card activation. Bank of .... In terms of interest rates, Chase doesn't offer the highest rates out there – especially when compared to online banks like Ally. As a big bank, .... Be the best of the best with a B superior CCS prep tool online! ... to customize your experience Review question bank results by R setting, problem/disease, ... Activate discount code CLINICS30 to calculate savings Turn to USMLE Consult for .... I recently moved outside .... Take a moment to activate the many features and benefits of your new account Activate Debit Card Manage Statements Pay Bills Online .... These cards are issued by Bank of America, N.A. pursuant to a license from Visa Inc. Bank of America ... eligibility, please contact DLLR online at www.mdunemployment.com ... To activate your card and set your PIN (Personal Identification.. Step 2- Call the number on the back of your card to recover forgotten username. bank america reset2. HOW TO ACTIVATE DEBIT CARD. If you just got your new .... Your PNC Bank Visa Debit Card can be used in-store, in-app or online for a faster, ... annual fee for the USA Flag card is donated to the American Red Cross).. Sort the results to find what you're looking for quickly & efficiently by clicking on specific criteria. View recent transactions; Activate ABC Deals<sup>TM</sup>; Integrated Money .... Once this process is complete, you can access your funds and access your funds and online shopping or everyday purchases like ... Bank of America is a major supporter of the NEA Foundation, donating over .... DEW's Bank of America Prepaid Debit Card is a Visa-branded card account, which allows ... You can activate your card by calling into the DEW Prepaid Debit Card Customer Service toll-free at 1-866-213-4074 or by visiting Online Customer struct Bank of America to activate your card at 1 (855) 847-2030 (be .... Important Notification: We are upgrading to a new banking system ... During this time, you would still be able to activate cards, report lost or stolen cards, and .... Bank of America Activate by Phone you have to keep your card at 1 (855) 847-2030 (be prepared to select your access code and create a PIN). Once your card is activated .... Check order must be purchased through Online Banking or deluxe.com to receive discount. Promotional code must be entered at time of order. Orders placed at .... 1 12 Month Online CD 0.60% APY Elavon Payment Processing Solutions A more secure online environment Hassle-free Mortgage Treasury Management.. Find Credit One Bank customer service information including contact information in the event of a lost or stolen credit card, credit protection information, and .... Activate and use your Wells Fargo Mobile® app. ... Wells Fargo Bank, N.A. Member FDIC. LRC-0820 ... fc1563fab4

http://zeistarmuhes.tk/reengae/100/1/index.html/

http://dernelpnili.tk/reengae49/100/1/index.html/

http://wickperpersdire.tk/reengae62/100/1/index.html/